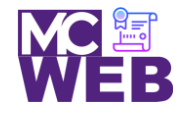

# **Front-End Web Certification Rubric**

## **Student Name: Hong Quyen T. Nguyen**

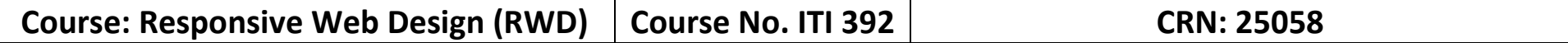

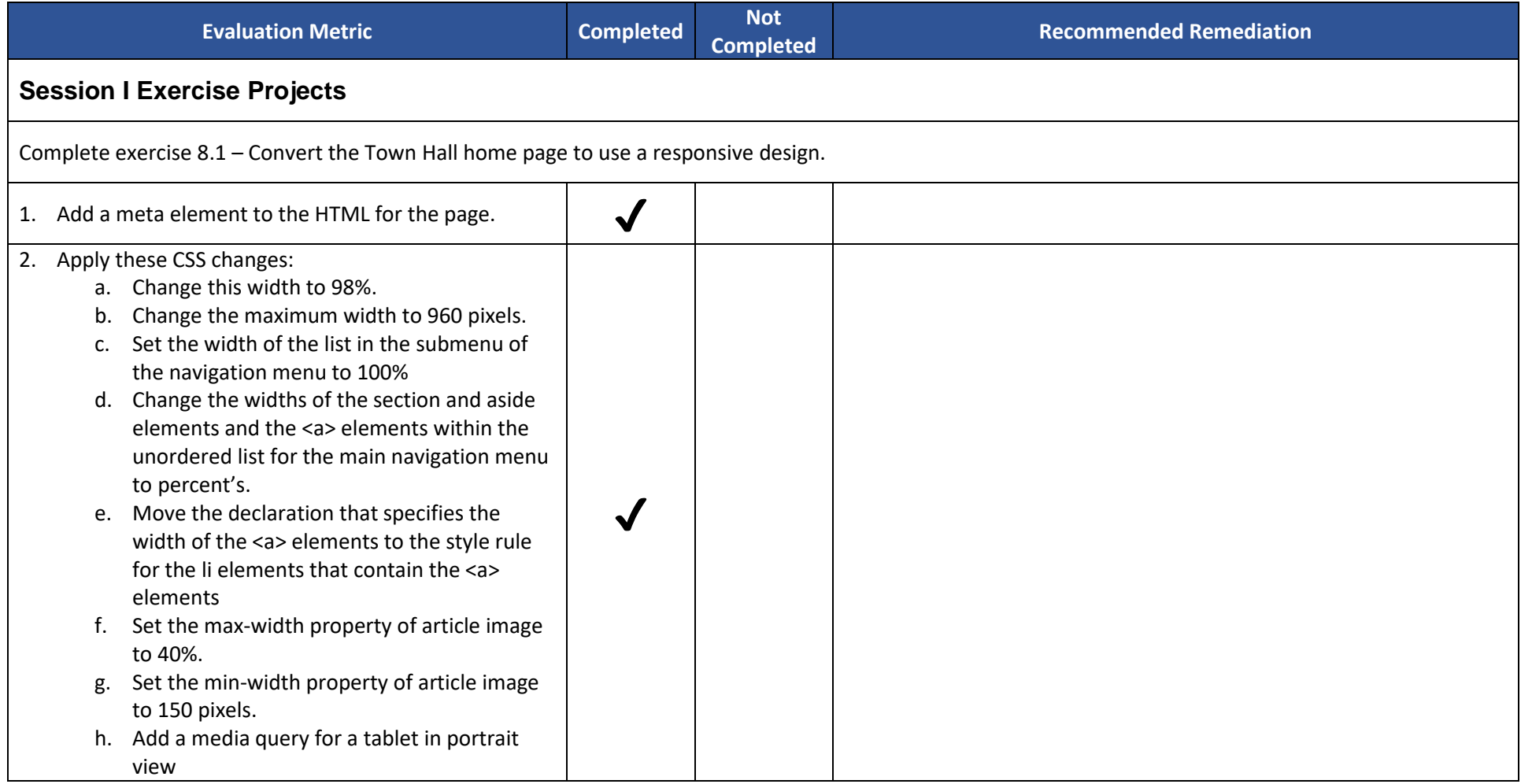

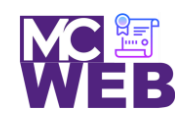

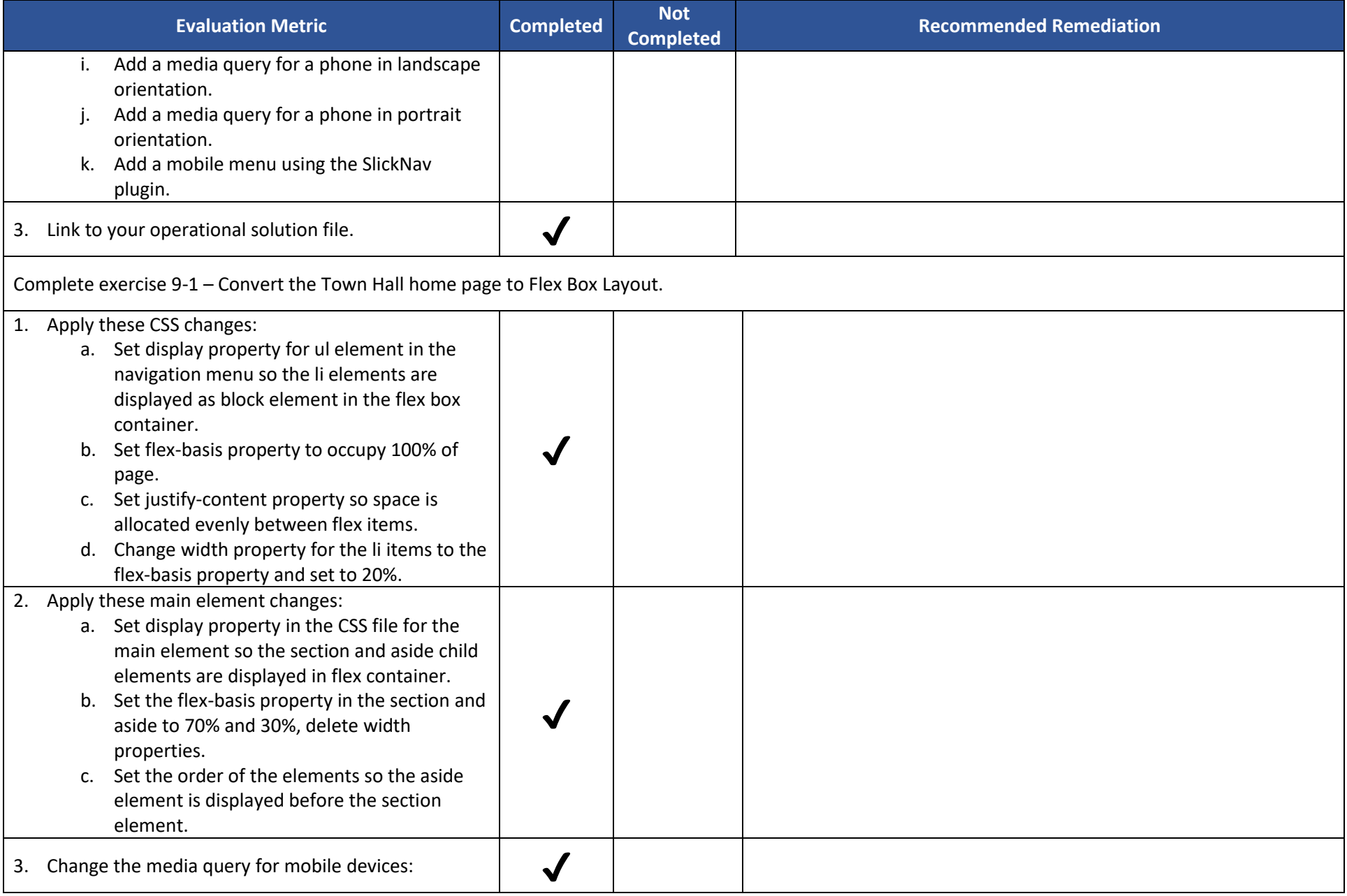

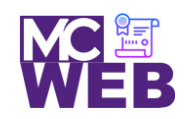

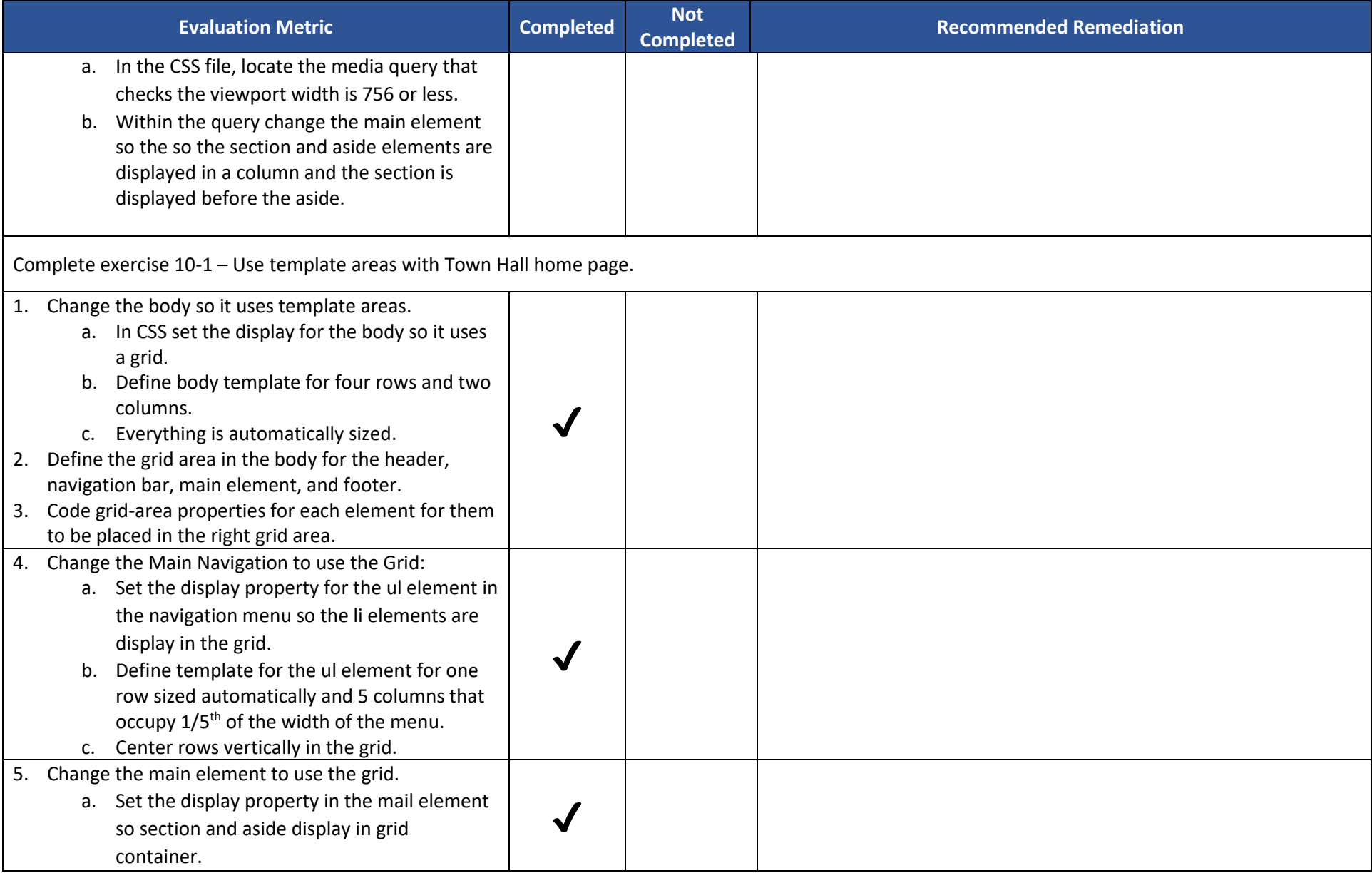

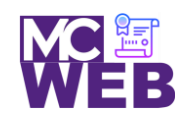

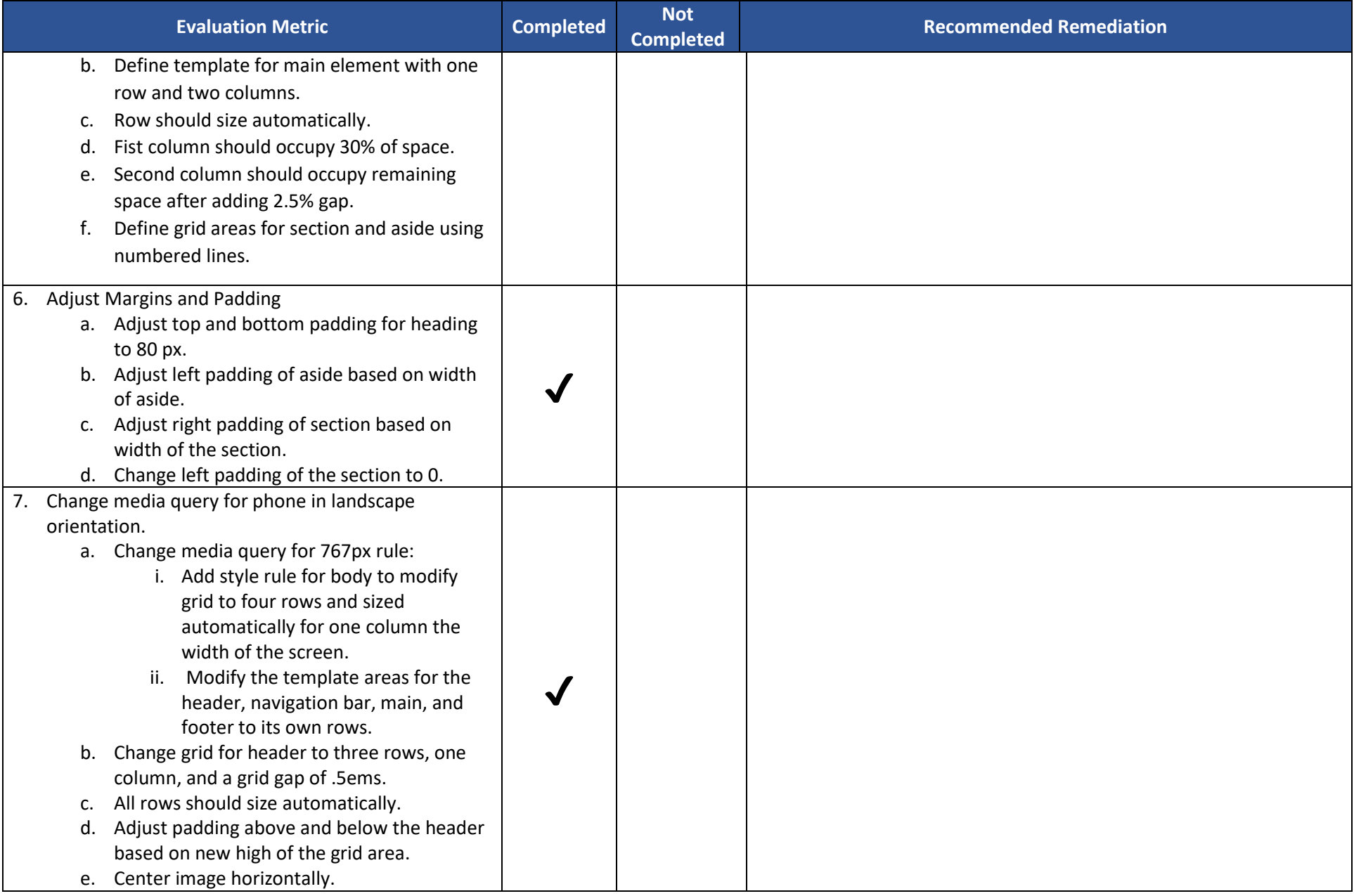

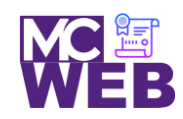

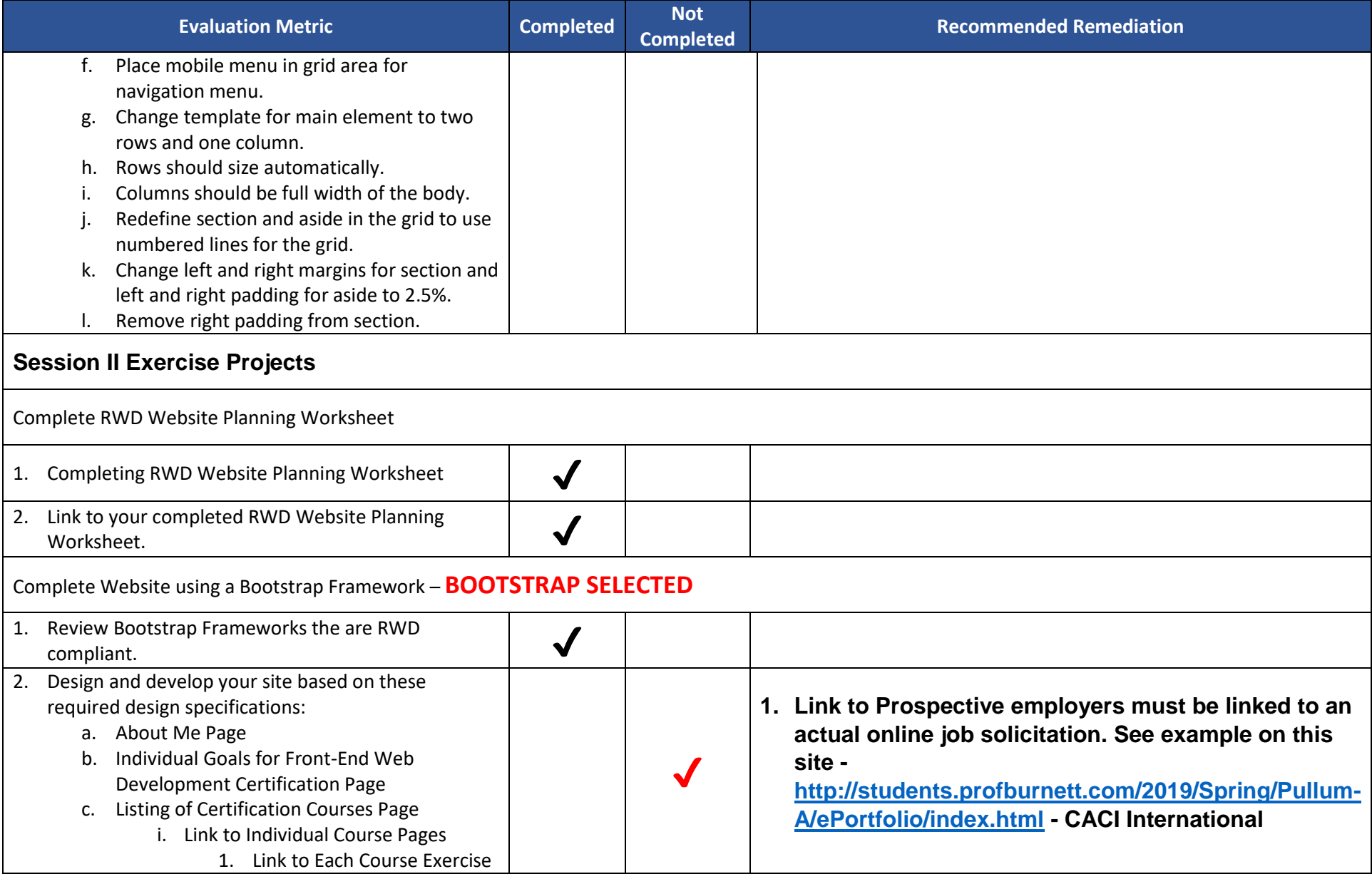

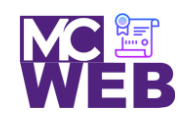

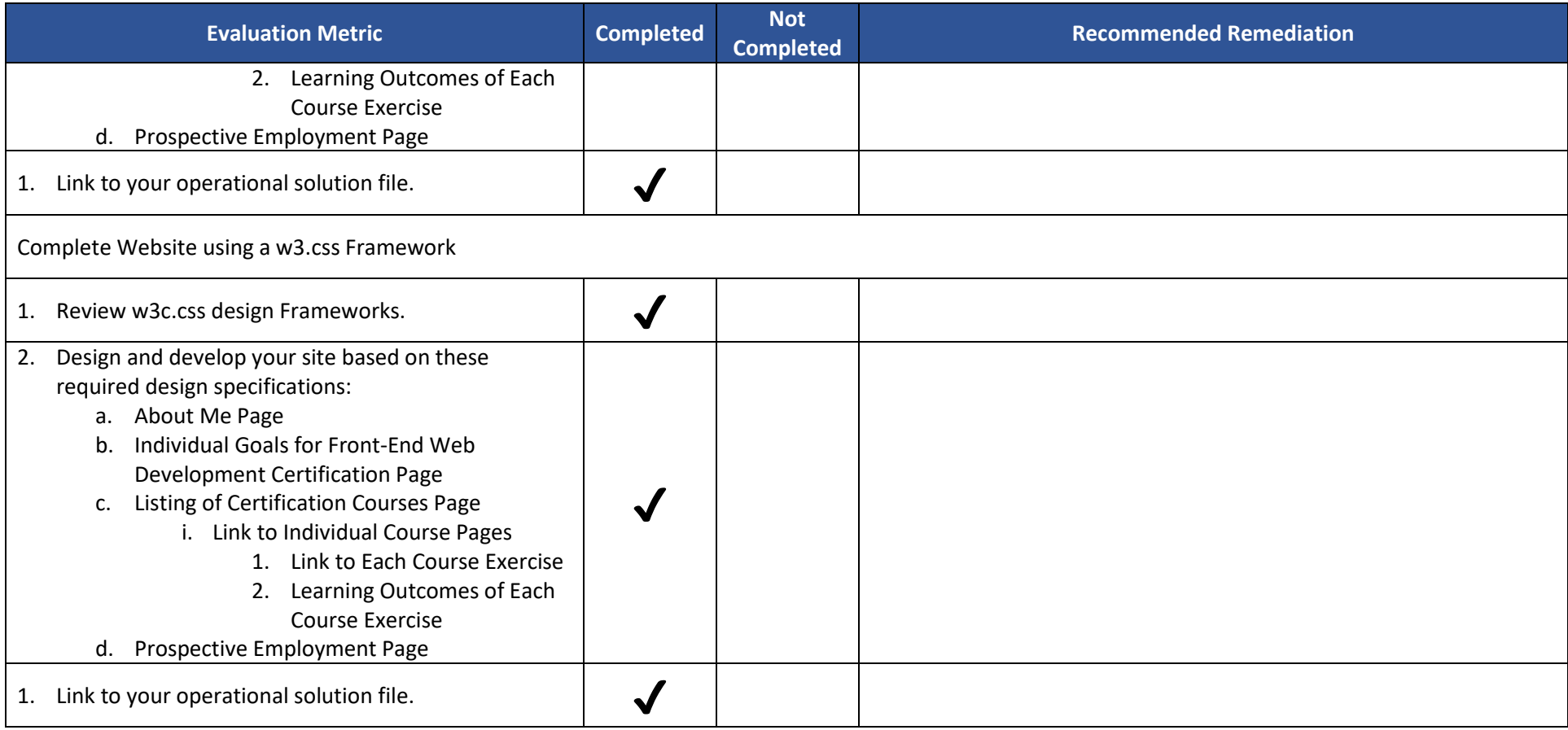